**AKT102 İSTATİSTİK**

### **BÖLÜM 2 BETİMLEYİCİ İSTATİSTİKLER I**

# **§** 2.1 Sıklık (Frekans) Dağılımları ve Grafikleri

# Frekans Dağılımları

Frekans dağılımı, her sınıftaki toplam sayısıyla birlikte verilerin sınıflarını veya aralıklarını gösteren bir tablodur. Bir sınıfın f frekansı, o sınıftaki verilerin sayısıdır.

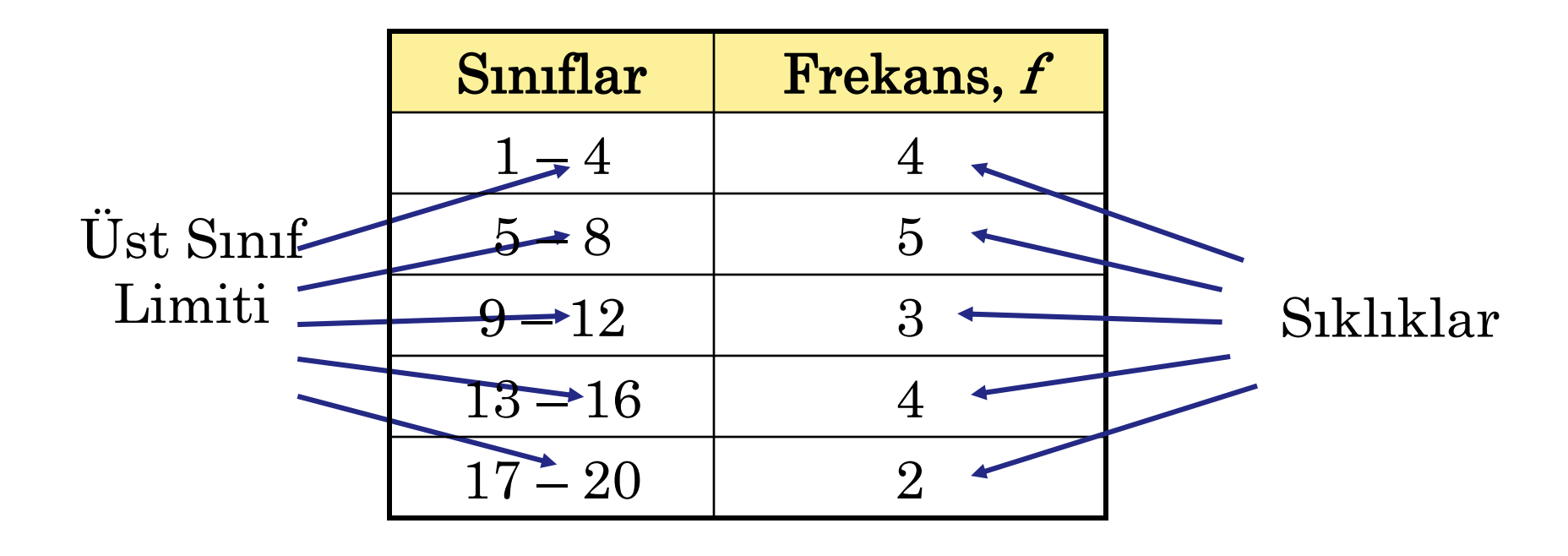

## Frekans Dağılımları

Sınıf genişliği, ardışık sınıfların alt (veya üst) sınırları arasındaki mesafedir.

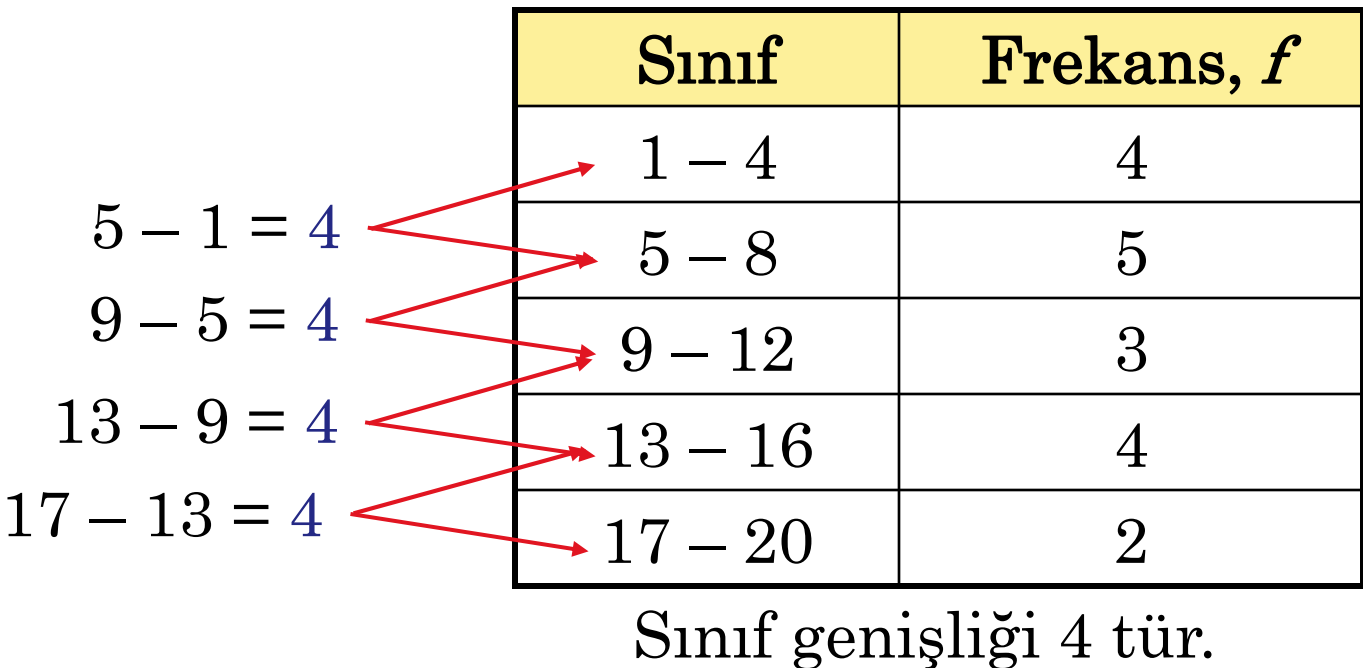

Aralık, maksimum ve minimum olan değerler arasındaki farktır.

#### Kılavuz

- 1. Eklenecek sınıfların sayısına karar verin. Sınıf sayısı 5 ile 20 arasında olmalıdır.Aksi takdirde, herhangi bir dağılımı tespit etmek zor olabilir.
- 2. Sınıf genişliğini şu şekilde bulun: Veri aralığını belirleyin, aralığı sınıf sayısına bölün ve bir sonraki uygun sayıya yuvarlayın.
- 3. Sınıf sınırlarını bulun. Minimum olan veriyi birinci sınıfın alt limiti olarak kullanabilirsiniz. Kalan alt sınırları bulmak için, sınıf genişliğini önceki sınıfın alt sınırına ekleyin. Ardından üst sınıf sınırlarını bulun.
- 4. Uygun sınıfın satırındaki her veri girişi için bir çentik işareti yapın .
- 5. Her sınıf için toplam f sayısını bulmak için çentik işaretlerini sayın.

## Örnek**:**

Aşağıdaki veriler bir istatistik sınıfındaki 30 öğrencinin yaşını göstermektedir. Beş sınıfa sahip bir frekans dağılımı oluşturun.

### Öğrencilerin Yaşları

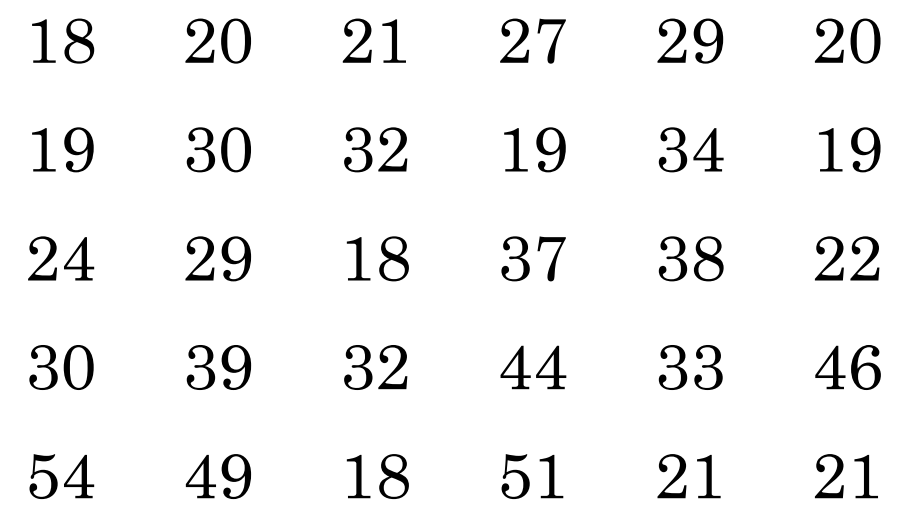

## Örneğin devamı**:**

1. Sınıf sayısı (5) problemde belirtiliyor.

2. Minimum olan veri 18 ve maksimum olan veri 54'tür, bu nedenle aralık 36'dır. Sınıf genişliğini bulmak için aralığı sınıf sayısına bölün.

Sunf genişliği=
$$
\frac{36}{5}
$$
 = 7.2 8'e yuvarlann.

## Örneğin devamı**:**

3. En küçük veri olan18 birinci sınıfın alt limiti için kullanılabilir. Kalan sınıfların alt sınıf sınırlarını bulmak için, her alt sınıra sınıf genişliğini (8'i) ekleyin.

Sınıfların alt limitleri: 18, 26, 34, 42 ve 50. Sınıfların üst limitleri: 25, 33, 41, 49 ve 57.

- 4. Uygun sınıftaki her veri girişi için bir çentik işareti koyun.
- 5. Bir sınıfın çentik işaretlerinin sayısı, o sınıfın sıklığıdır.

### Örneğin devamı**:**

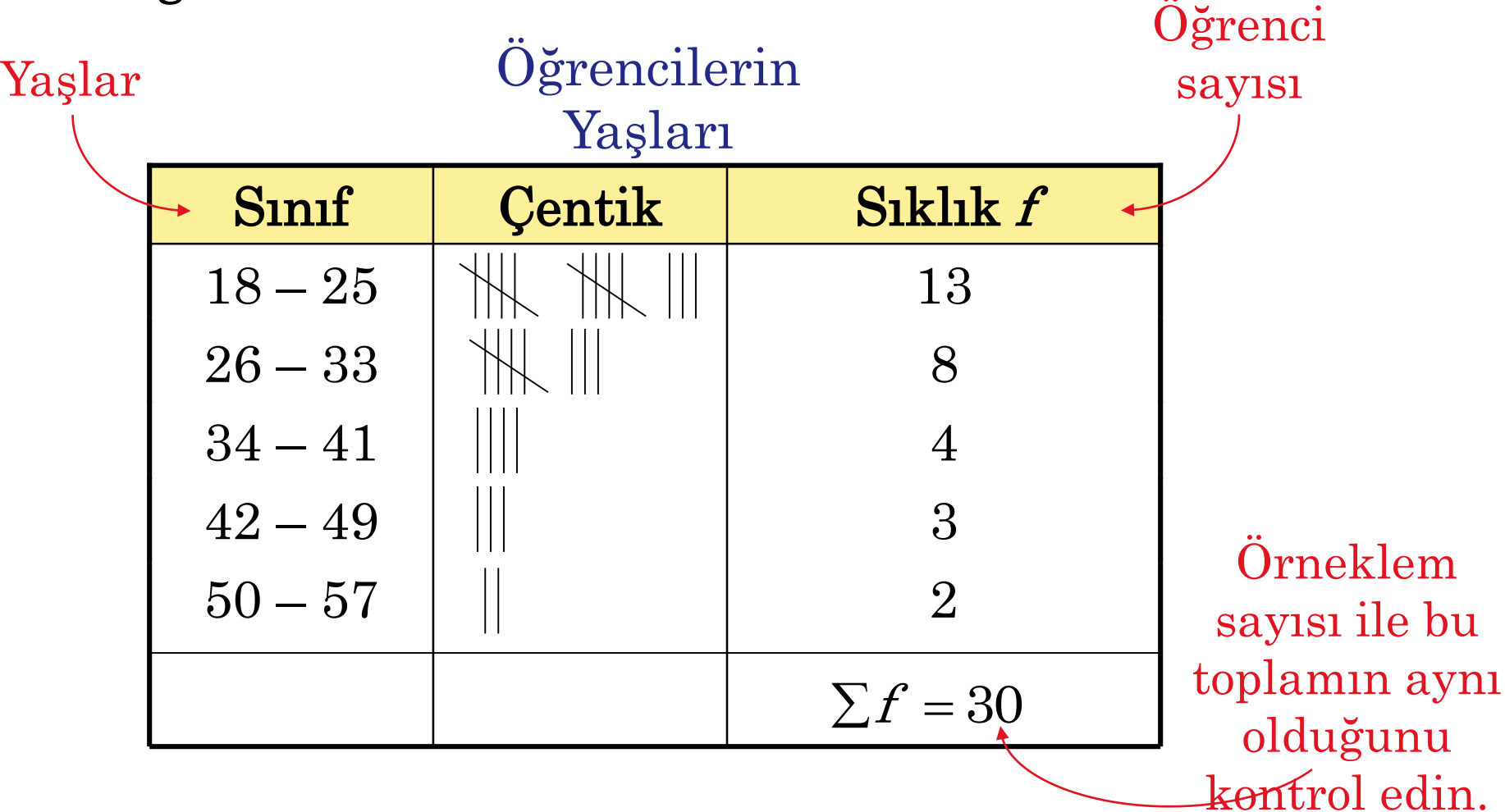

## Orta Nokta

Bir sınıfın orta noktası, sınıfın ikiye bölünmüş alt ve üst sınırlarının toplamıdır. Orta noktaya bazen sınıf işareti denir.

Ortanokta = (Sınıf Alt Limiti) + (Sınıf Üst limiti) 2

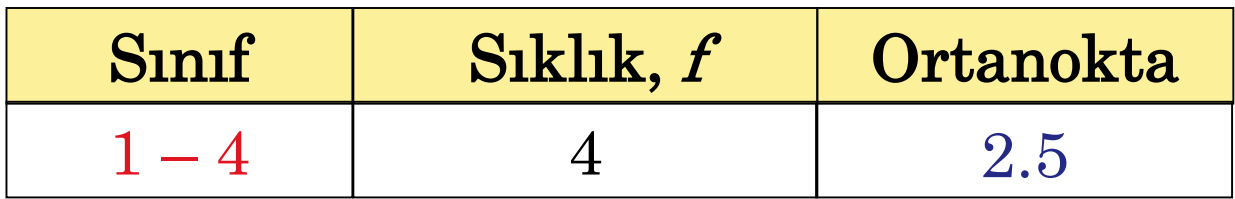

Ortanokta 
$$
=
$$
  $\frac{1+4}{2} = \frac{5}{2} = 2.5$ 

## Orta Nokta

Örnek:

"Öğrenci Yaşları" sıklık dağılımının orta noktalarını bulun.

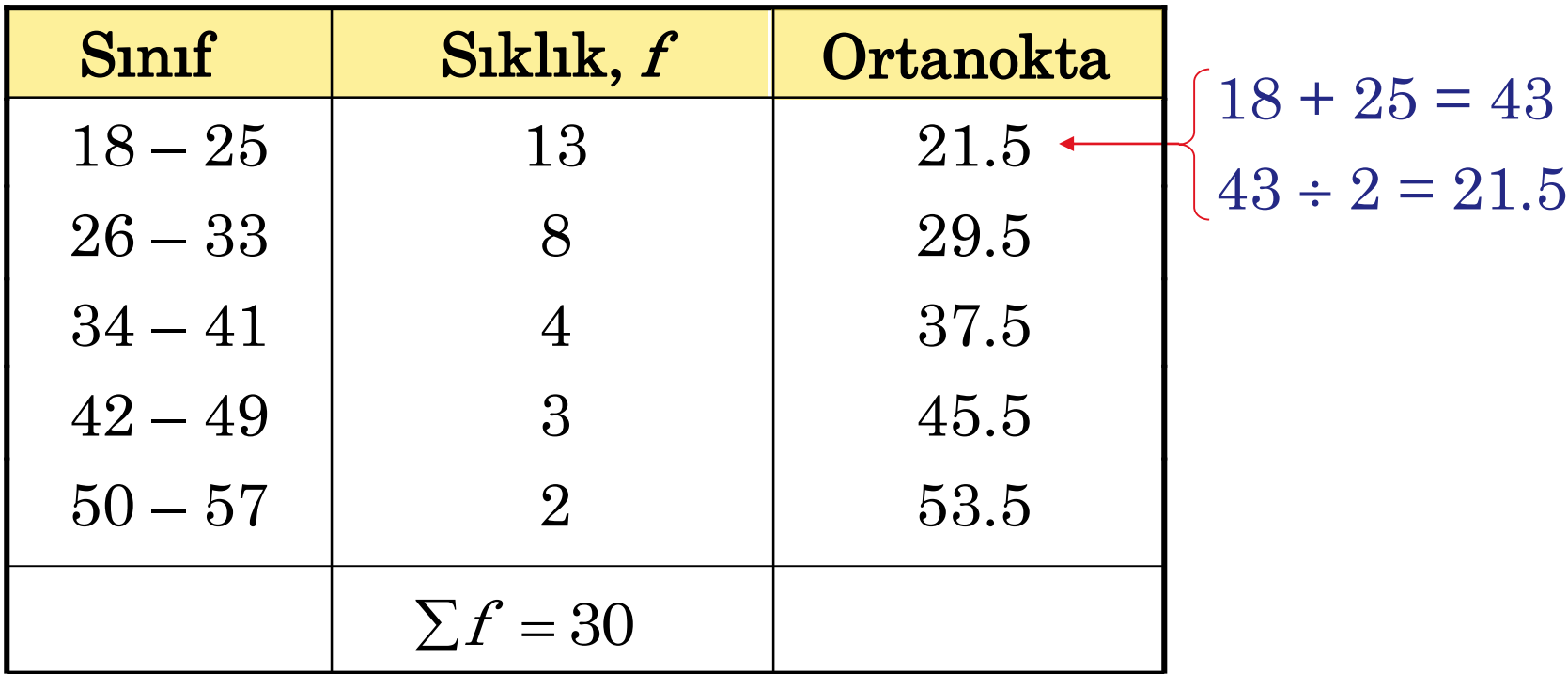

Öğrencilerin Yaşları

## Göreli Frekans

Bir sınıfın göreli frekansı, o sınıfa giren verinin yüzdesidir. Bir sınıfın göreli frekansını bulmak için, f frekansını n örnek büyüklüğüne bölün.

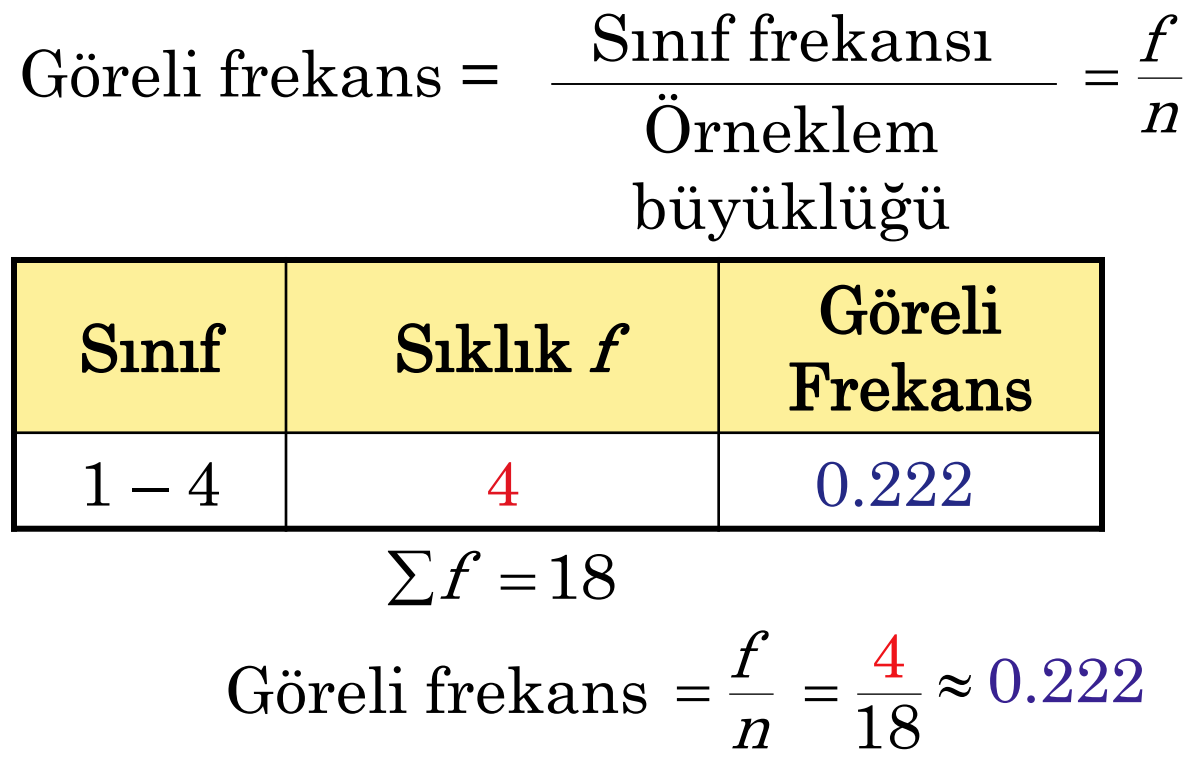

## Göreceli Frekans

Örnek:

"Öğrenci Yaşları" frekans dağılımı için göreceli frekansları bulun..

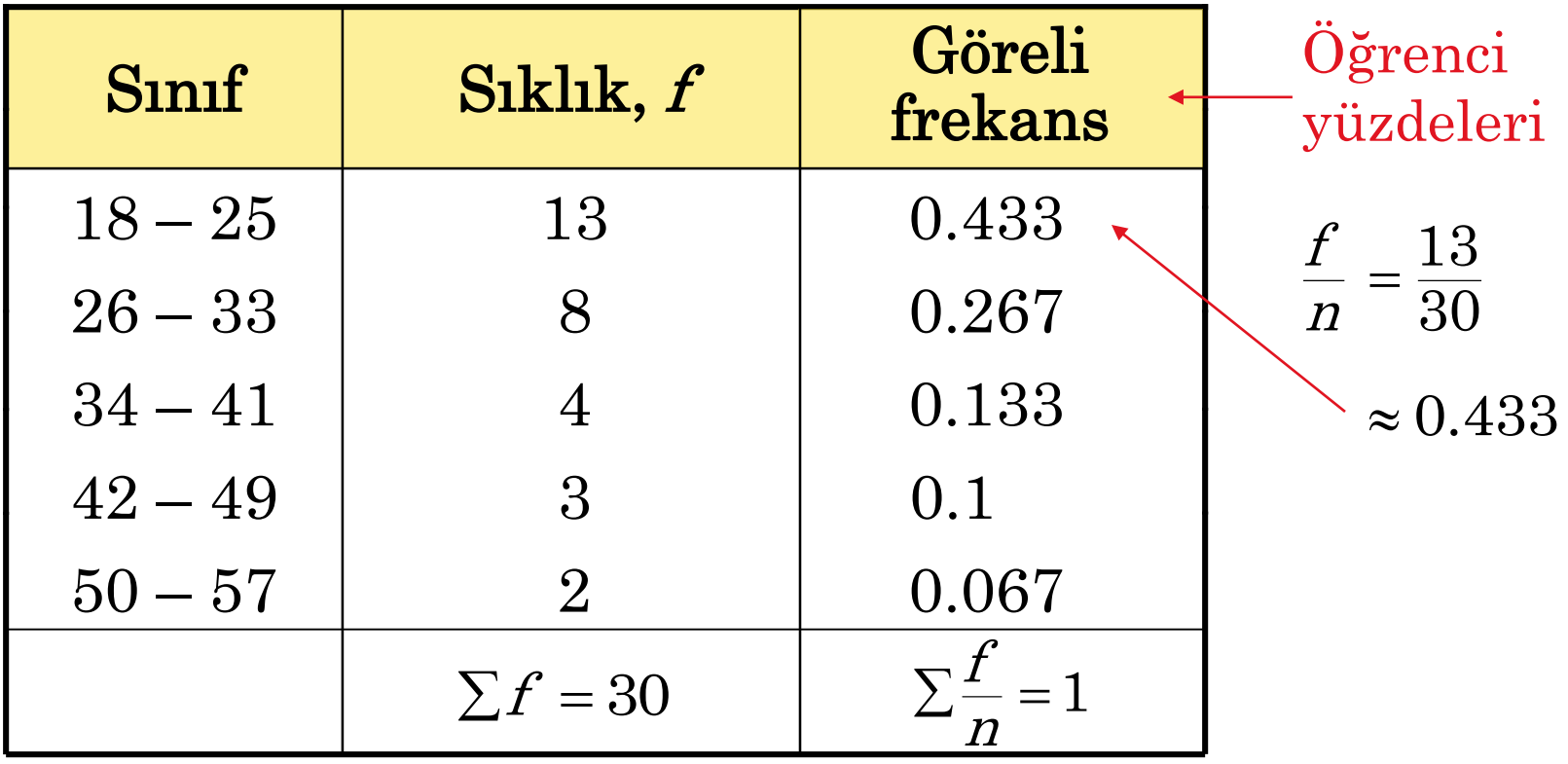

## Kümülatif Sıklık

Bir sınıfın kümülatif frekansı, o sınıfın ve önceki tüm sınıfların frekansının toplamıdır.

Öğrencilerin yaşları

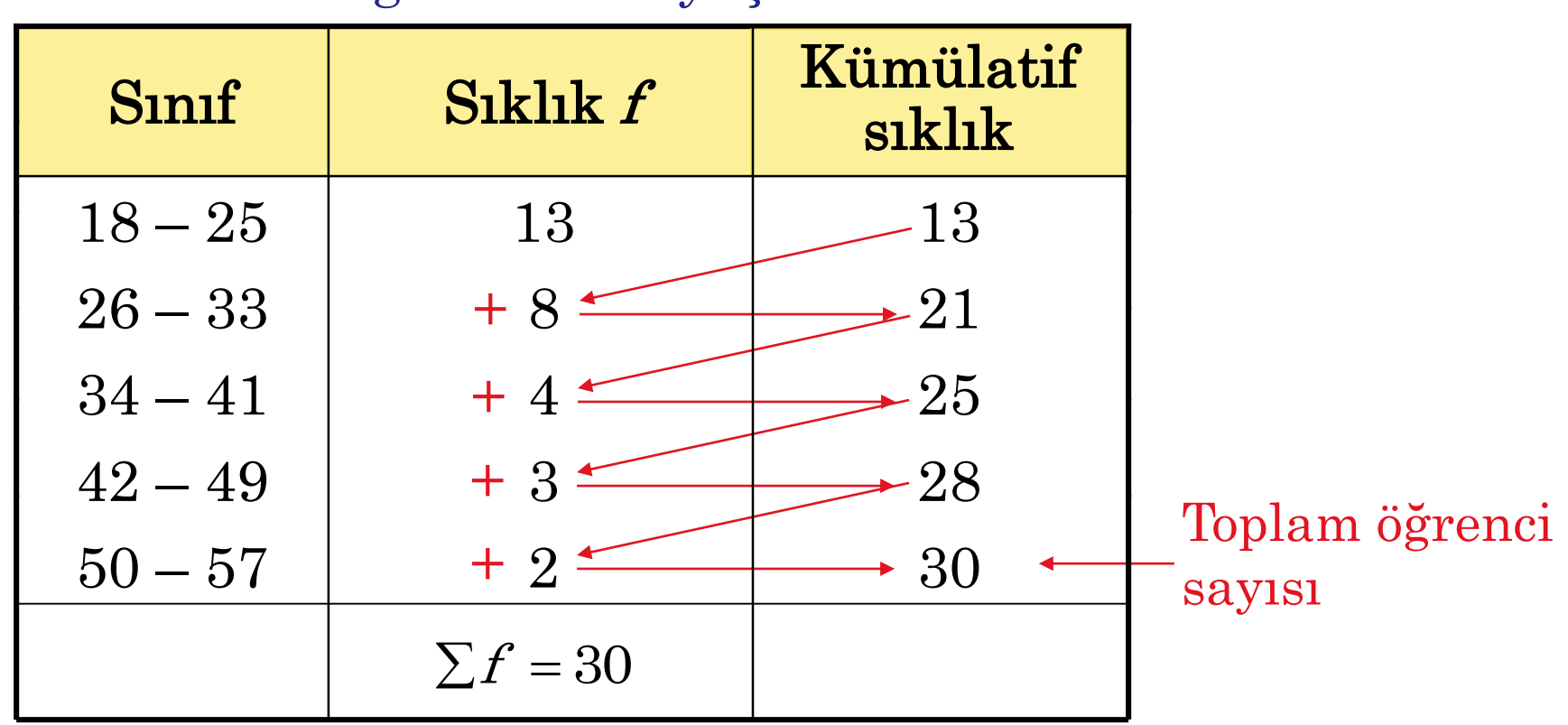

## Frekans Histogramı

Frekans histogramı, bir veri kümesinin frekans dağılımını temsil eden bir çubuk grafiğidir.

- 1. Yatay ölçek niceldir ve veri değerlerini ölçer.
- 2. Dikey ölçek, sınıfların frekanslarını ölçer.
- 3. Birbiriyle ardışık olan çubuklar birbirine dokunmalıdır.

Sınıf sınırları, aralarında boşluk kalmadan sınıfları ayıran numaralardır.

Bir histogramın yatay ölçeği, sınıf sınırları veya orta noktalarla işaretlenebilir.

## Sınıf Sınırları

Örnek:

Öğrenci Yaşları" sıklığı dağılımı için sınıf sınırlarını bulun.

Birinci sınıfın üst sınırından ikinci sınıfın alt sınırına kadar olan mesafe 1'dir.

Bu mesafenin yarısı 0,5'tir.

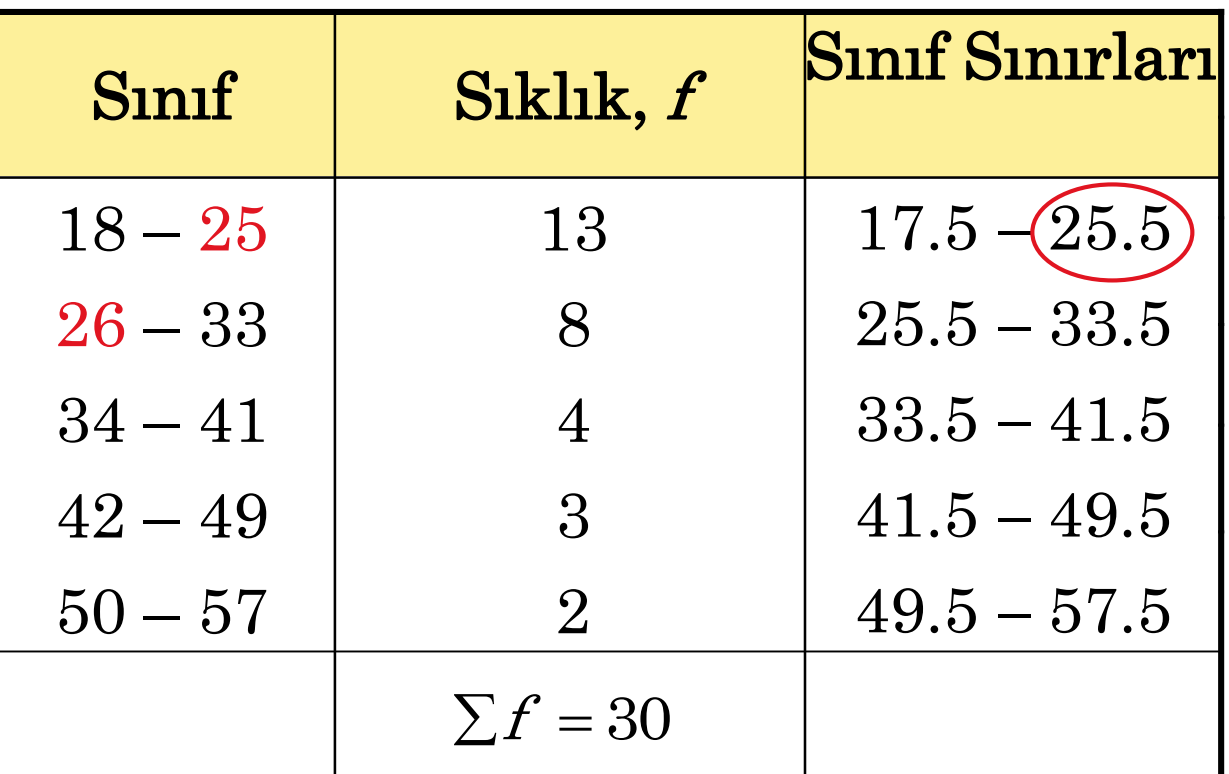

Öğrenci Yaşları

# Histogram

Örnek:

"Öğrenci Yaşları" frekans dağılımı için bir frekans histogramı çizin. Sınıf sınırlarını kullanın.

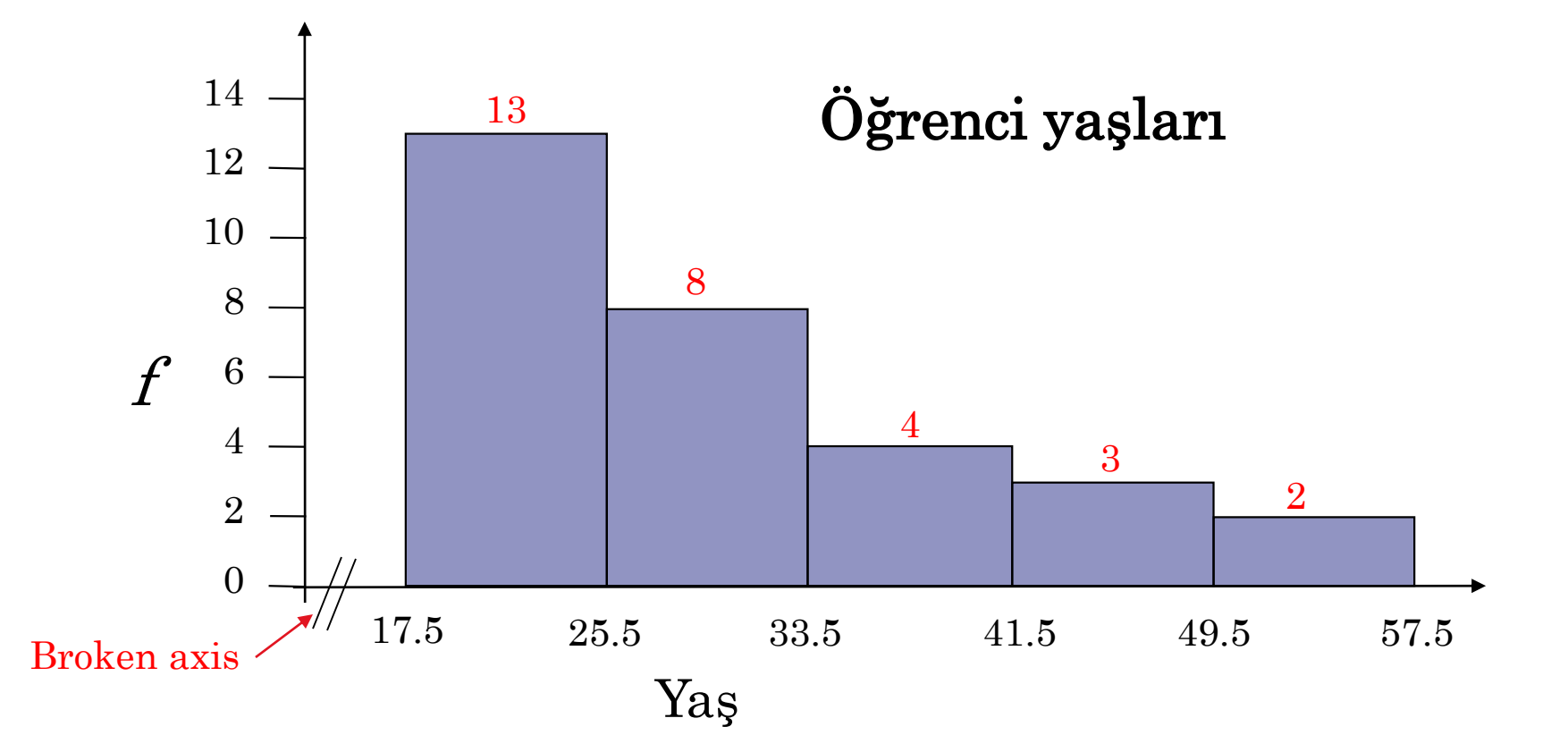

# Frekans Poligonu

Frekans poligonu, frekanslardaki sürekli değişimi vurgulayan bir çizgi grafiğidir..

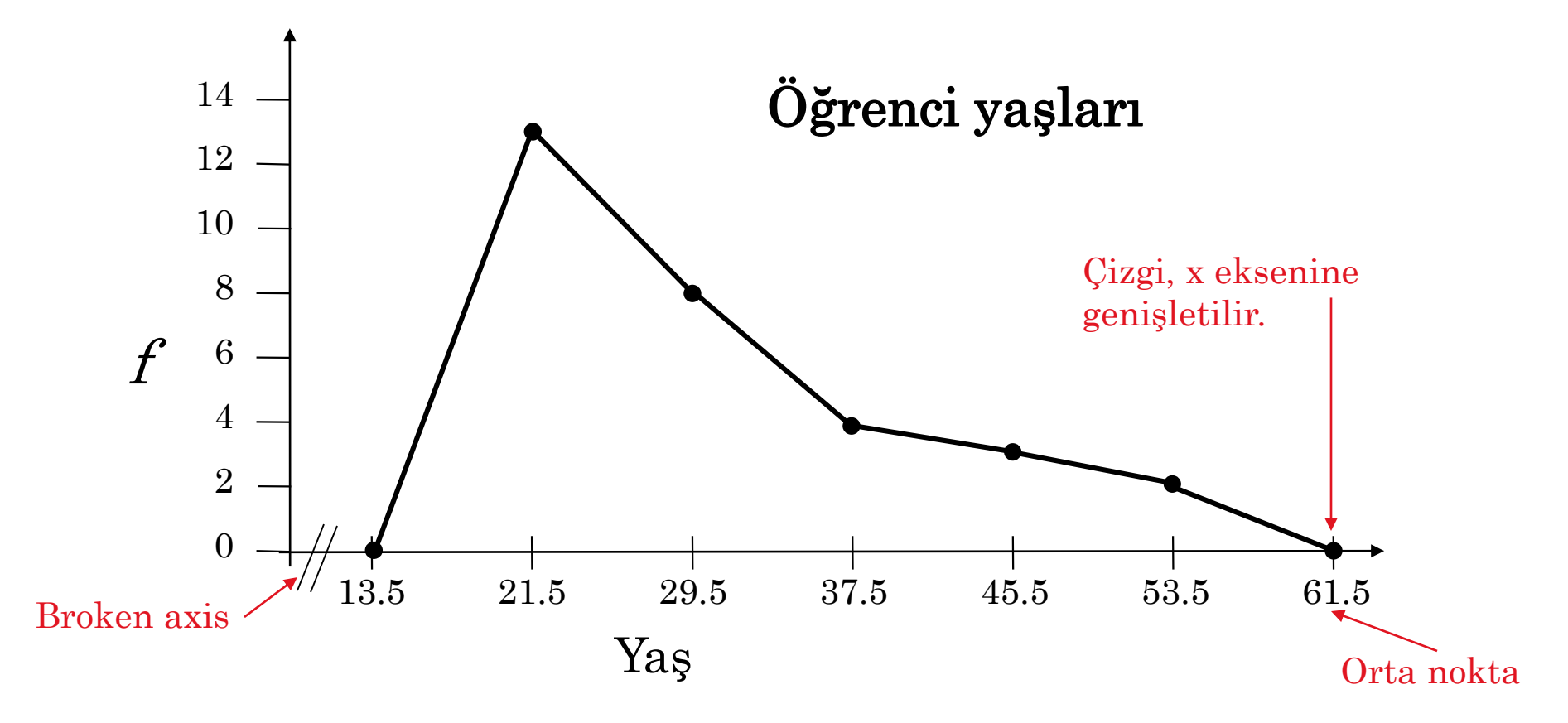

## Göreli Frekans Histogramı

Göreli frekans histogramı, karşılık gelen frekans histogramıyla aynı şekle ve aynı yatay ölçeğe sahiptir.

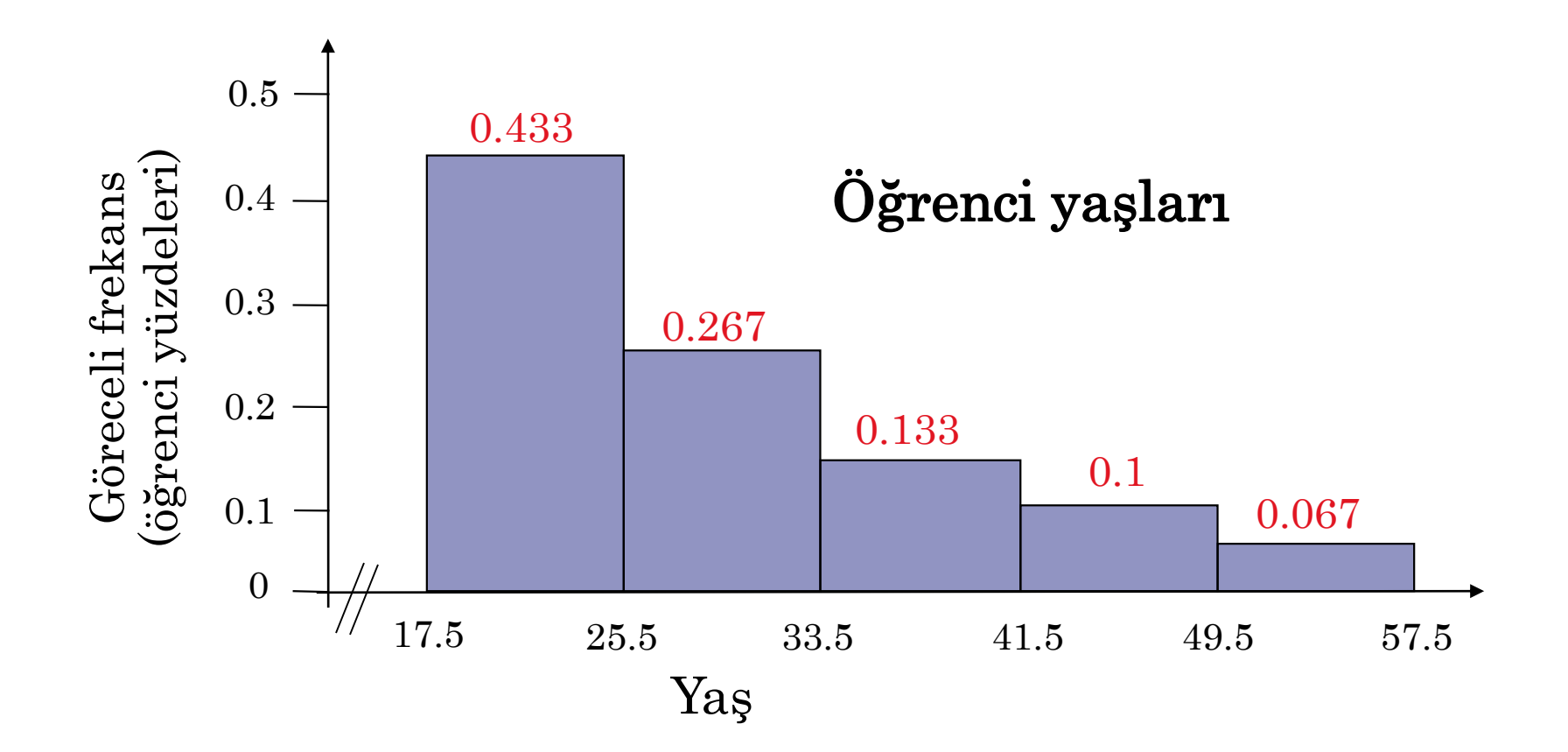

## Kümülatif Frekans Grafiği

Kümülatif frekans grafiği, her sınıfın kümülatif frekansını üst sınıf sınırında gösteren bir çizgi grafiğidir.

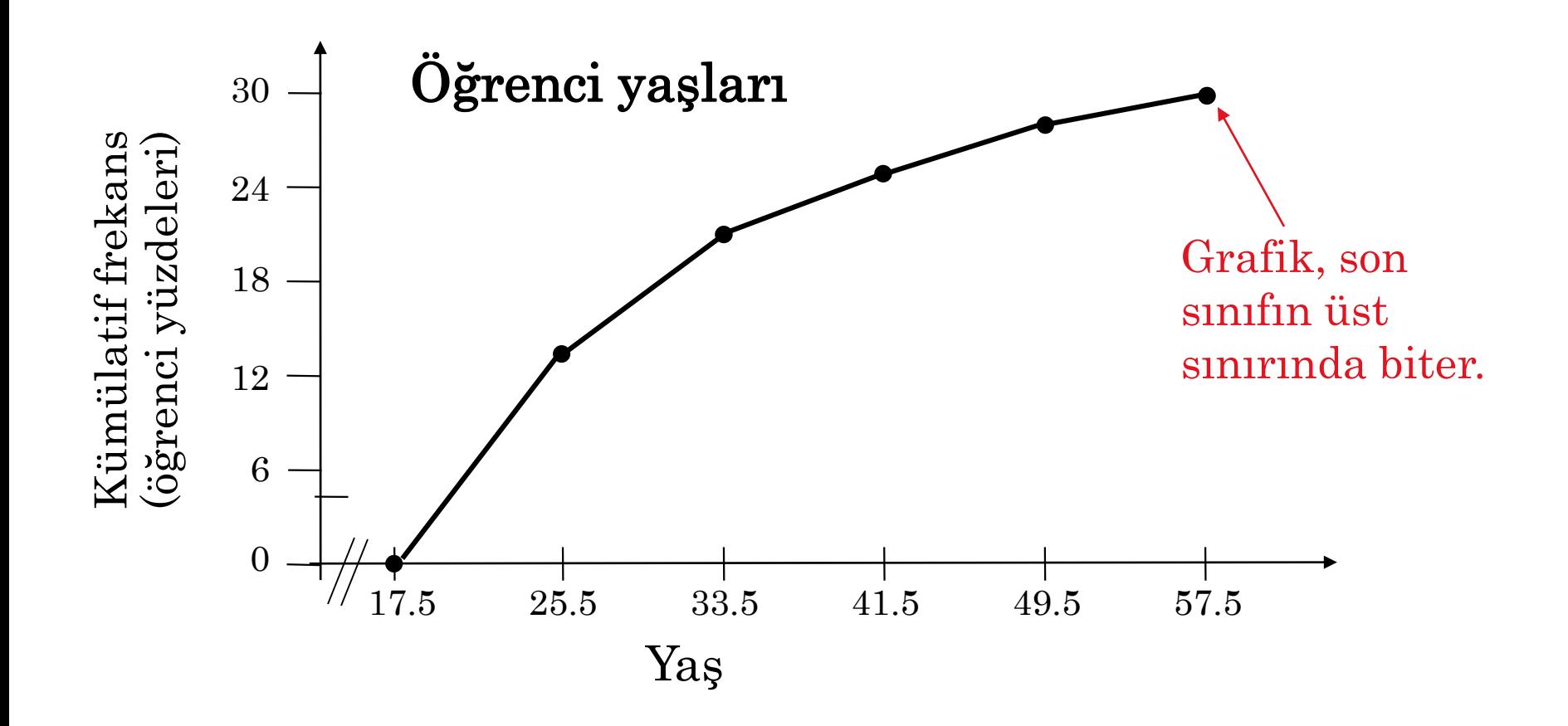

# **§** 2.2 Daha Fazla Grafik ve Gösterimleri

# Dal – Yaprak Grafiği

Bir dal-yaprak grafiğinde, her sayı bir dal (genellikle girişin en soldaki basamağı) ve bir yaprak (genellikle en sağdaki basamağa) ayrılır. Bu, keşifsel veri analizine bir örnektir.

## Örnek:

Aşağıdaki veriler bir istatistik sınıfındaki 30 öğrencinin yaşını göstermektedir. Verileri dal yaprak grafiğinde gösterin. Öğrencilerin Yaşları

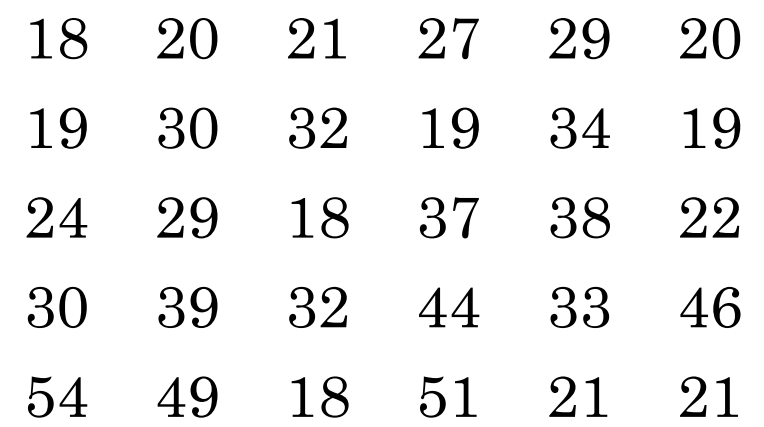

## Dal – Yaprak Grafiği

### Öğrenci Yaşları

Ipucu:  $1|8 = 18$ 

- 1 8 8 8 9 9 9
- 2 0 0 1 1 1 2 4 7 9 9 Değerlerin çoğu 20 ile 39 arasındadır.
- 3 0 0 2 2 3 4 7 8 9
- 4 4 6 9

5 1 4

Bu grafik, verilerin şeklini ve gerçek değerleri görmemizi sağlar.

# Dal – Yaprak Grafiği

Örnek:

Her dal için iki çizgiye sahip olan bir dal - yaprak grafiği oluşturun.

Öğrenci yaşları

Ipucu:  $1|8 = 18$ 

Bu grafikte, verilerin% 50'sinden fazlasının 20 ile 34 arasında olduğu sonucuna varabiliriz.

## Noktasal Grafik

Noktasal grafikte, her veri girişi yatay bir eksenin üzerinde bir nokta kullanılarak çizilir.

## Örnek:

İstatistik sınıfındaki 30 öğrencinin yaşını görüntülemek için noktasal grafik kullanın.

### Öğrencilerin Yaşları

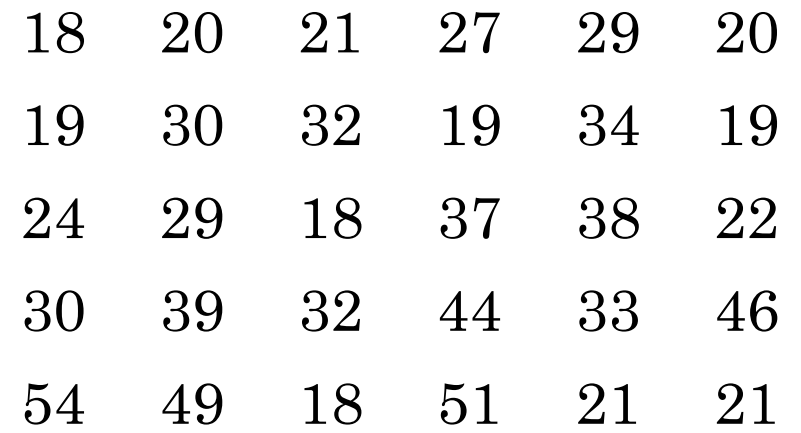

## Noktasal Grafik

Öğrencilerin Yaşları

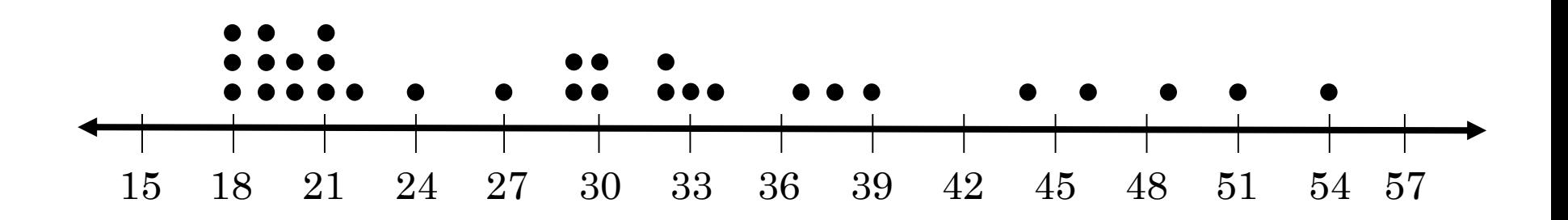

Bu grafikten, değerlerin çoğunun 18 ile 32 arasında olduğu sonucuna varabiliriz.

Pasta grafiği, kategorileri temsil eden sektörlere bölünmüş bir dairedir. Her sektörün alanı, her kategorinin sıklığına orantılıdır.

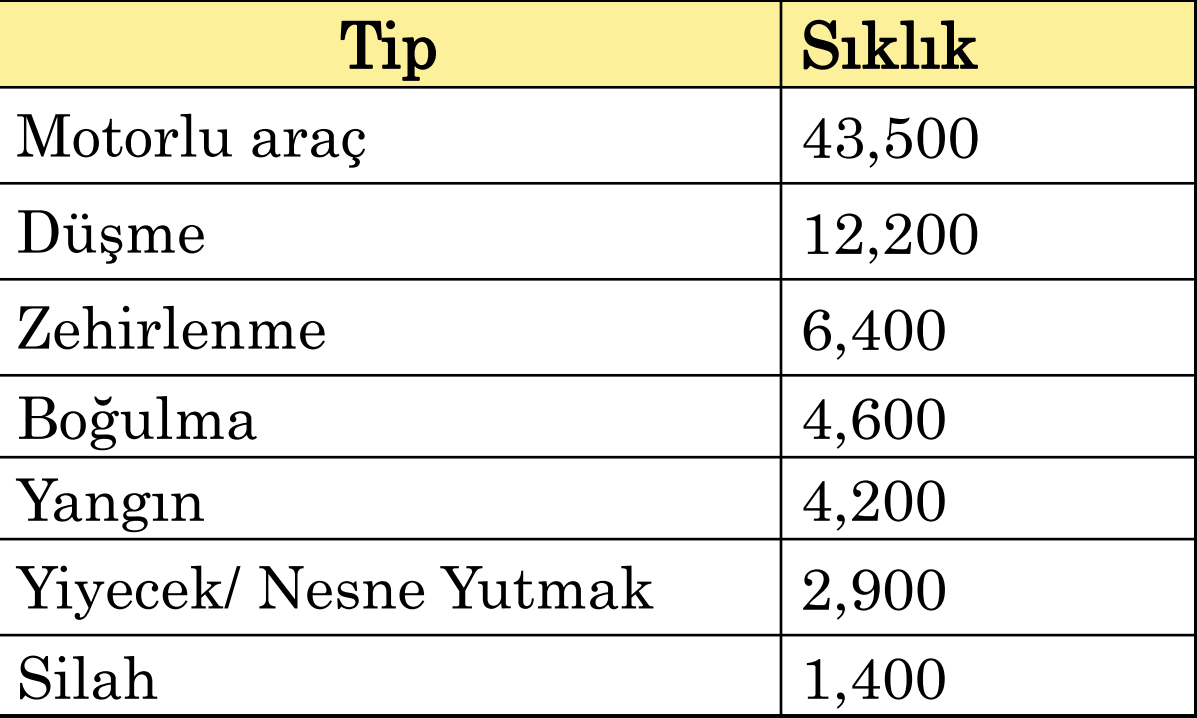

### 2002'de ABD'de Kaza Sonucu Ölümler

Veriler için bir pasta grafiği oluşturmak için her kategorinin göreceli sıklığını (yüzde) bulun.

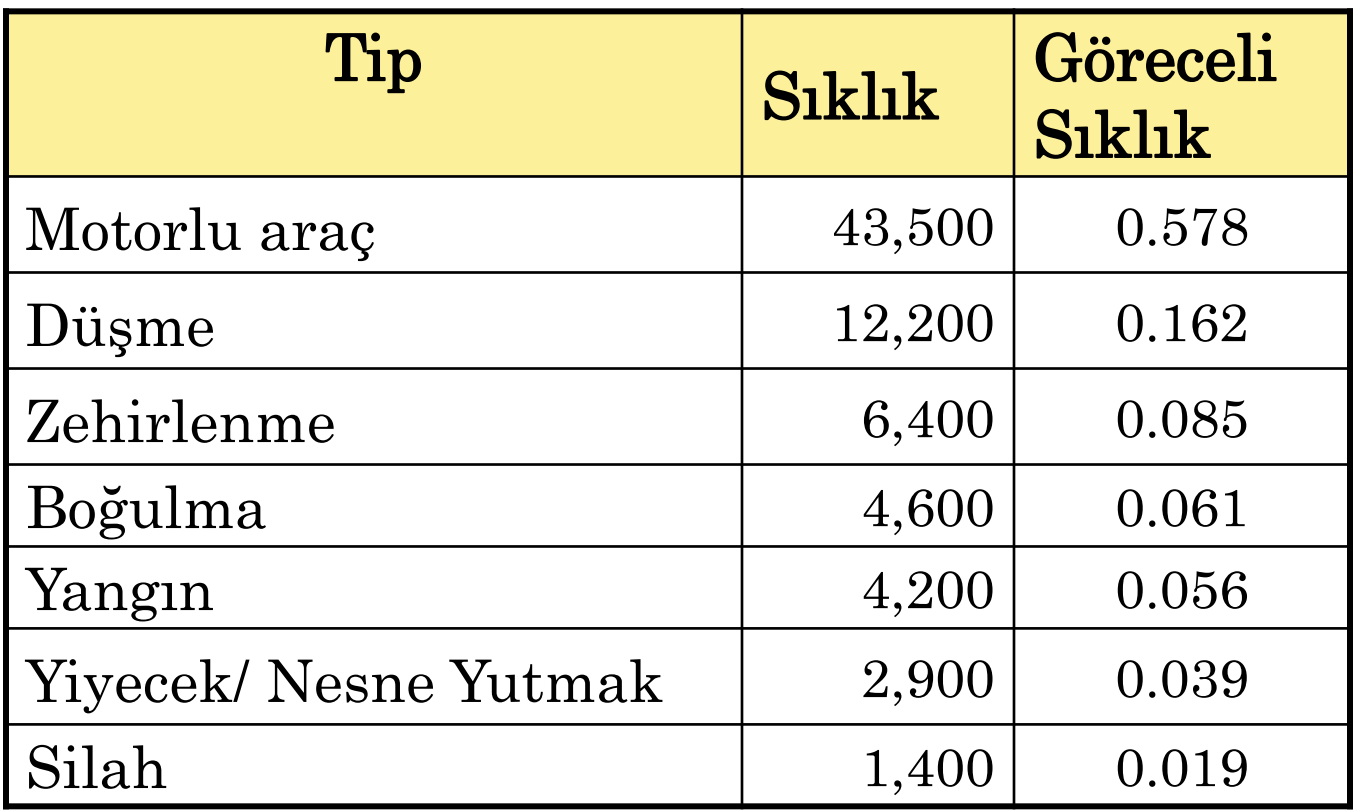

 $n = 75,200$ 

Sonra, merkezi açıyı bulun. Merkez açıyı bulmak için göreceli frekansı 360 ° ile çarpın.

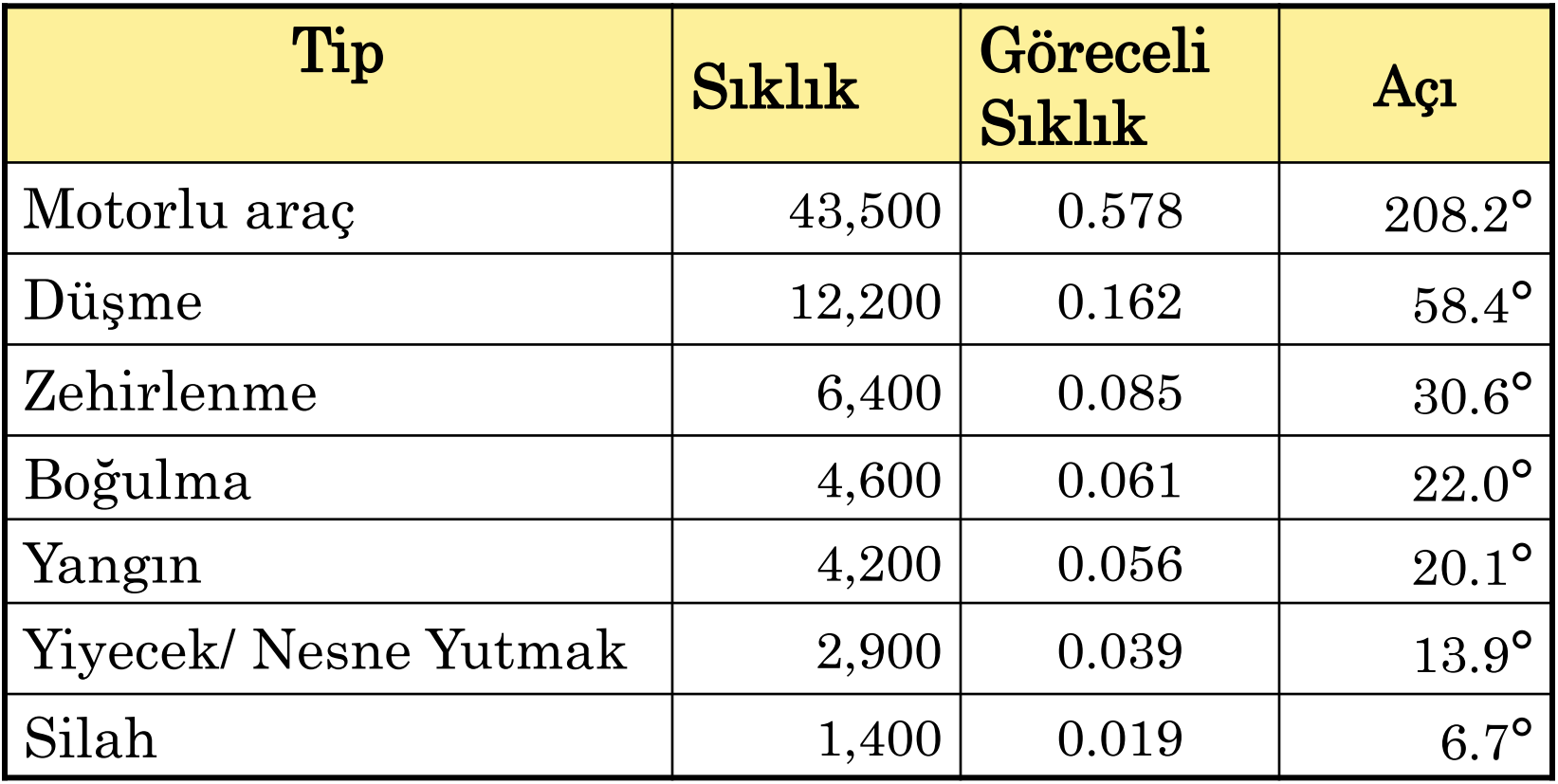

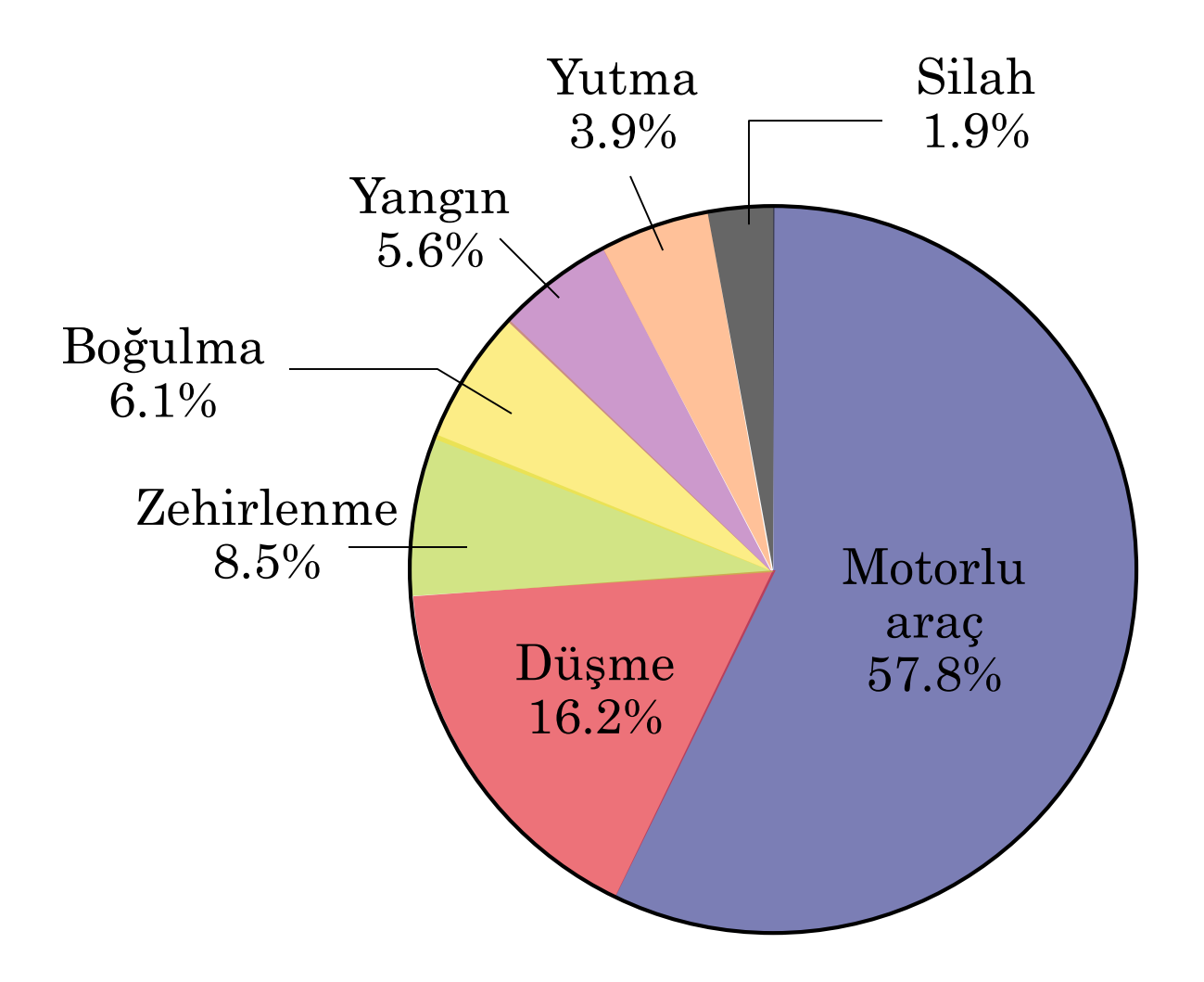

# Pareto Çizelgesi

Bir Pareto grafiği, her bir çubuğun yüksekliğinin frekansı temsil ettiği dikey bir çubuk grafiktir. Çubuklar, en yüksek çubuk solda olacak şekilde, azalan yükseklik sırasına göre yerleştirilir.

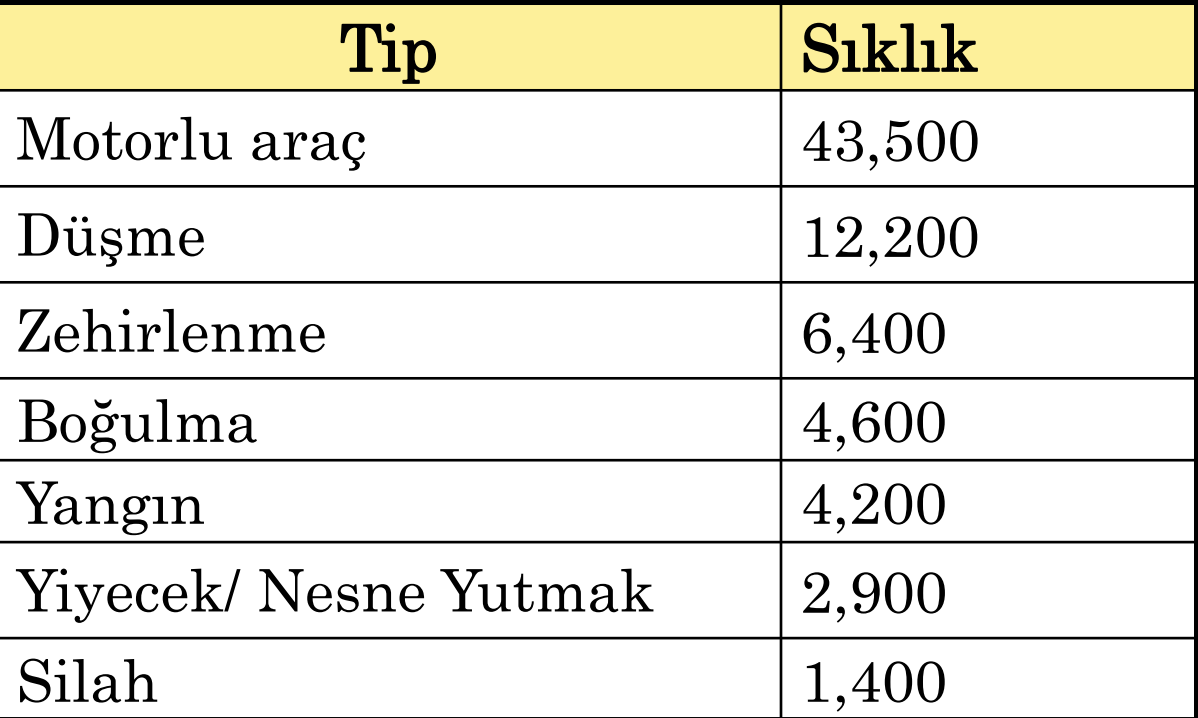

### 2002'de ABD'de Kaza Sonucu Ölümler

## Pareto Çizelgesi

### Kaza Ölümleri

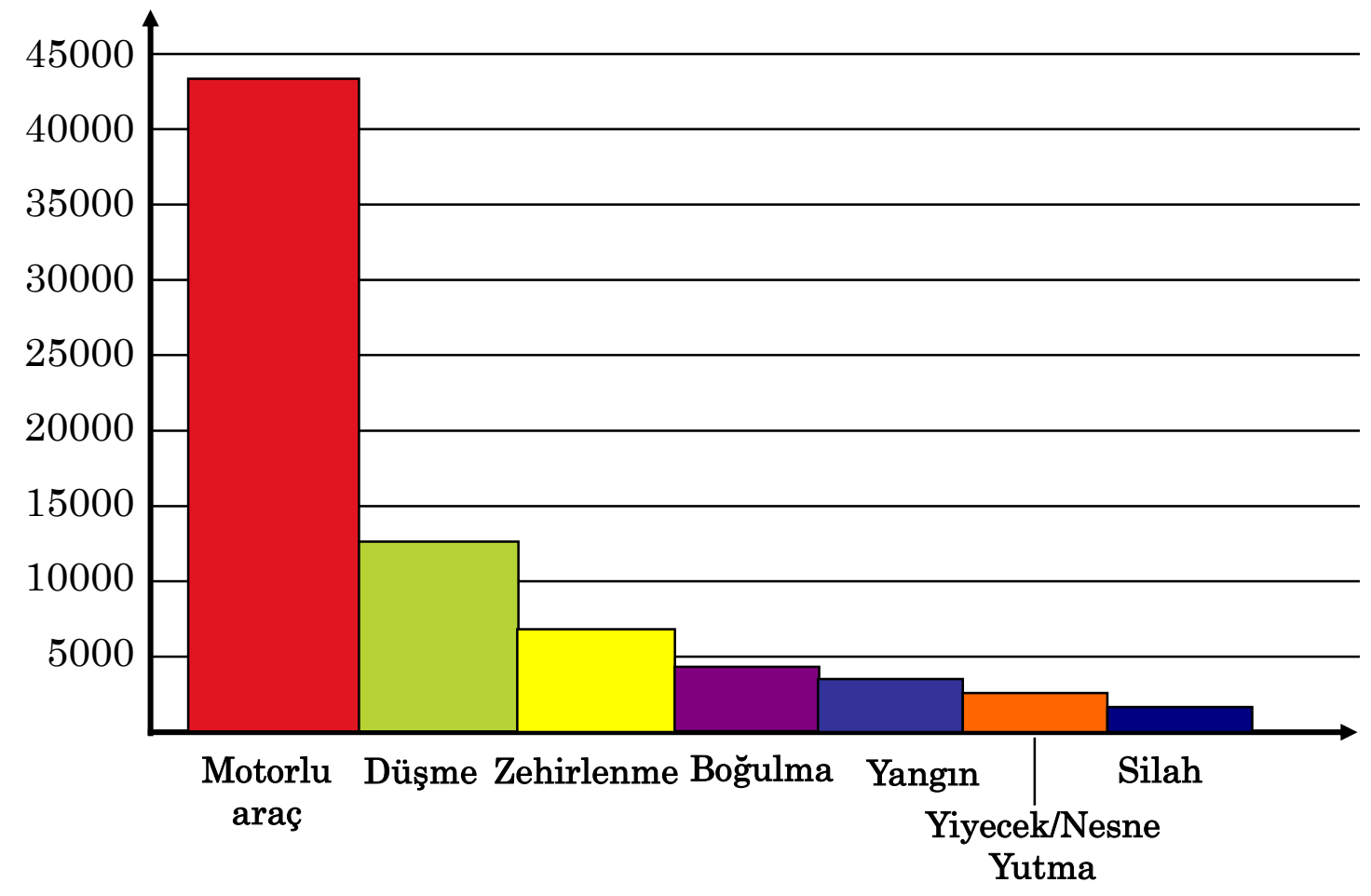

## Saçılım Grafiği

Bir veri setindeki her giriş, başka bir veri setindeki bir girişe karşılık geldiğinde, setlere çiftli veri seti denir.

Bir dağılım grafiğinde, sıralı çiftler bir koordinat düzleminde nokta olarak işaretlenir. Dağılım grafiği, iki kantitatif değişken arasındaki ilişkiyi göstermek için kullanılır.

Aşağıdaki dağılım grafiği, dönem boyunca bir sınıftan devamsızlık sayısı ile final notu arasındaki ilişkiyi temsil eder.

## Saçılım Grafiği

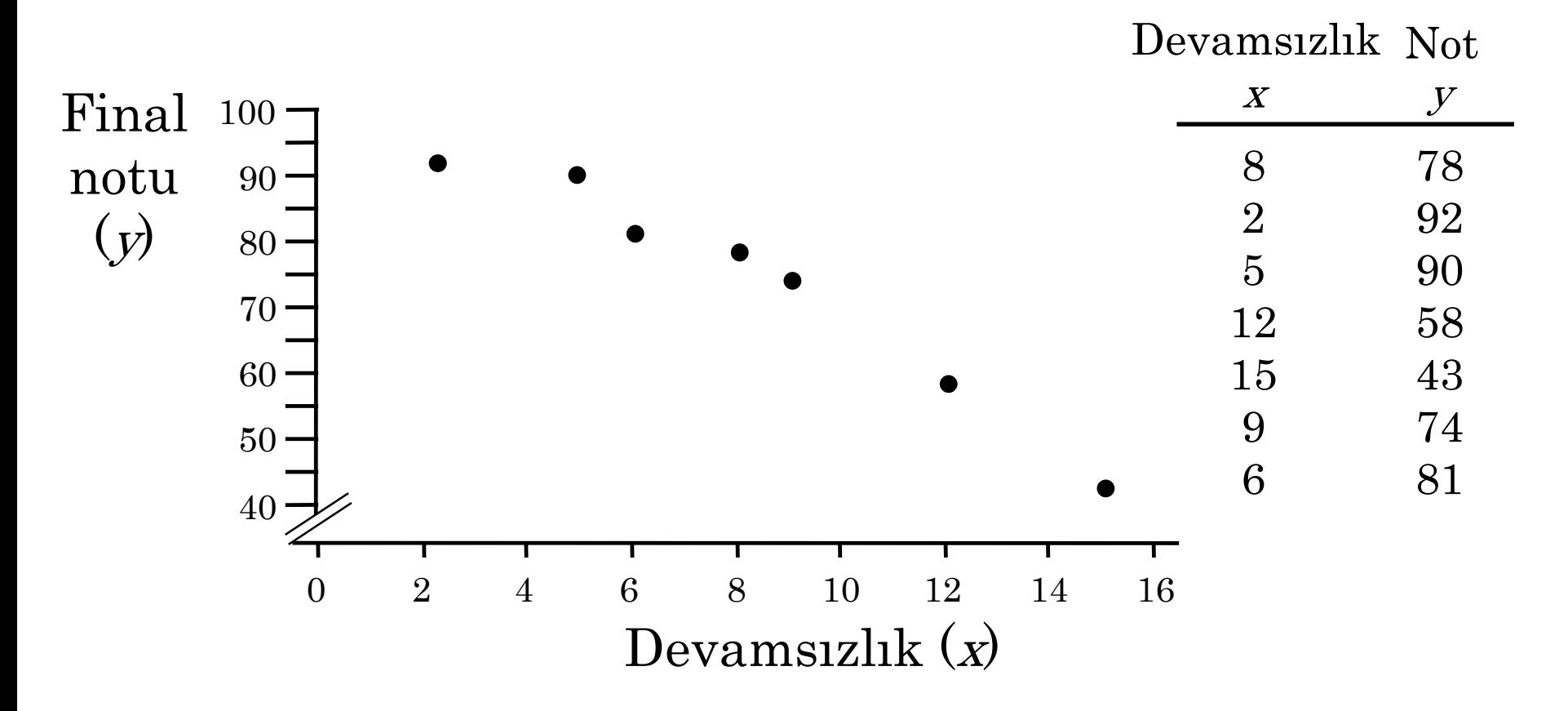

Dağılım grafiğinden, devamsızlıkların sayısı arttıkça, final notunun düşme eğiliminde olduğunu görebilirsiniz.

# Zaman Serisi Grafiği

Bir süre içinde düzenli aralıklarla alınan nicel veri girişlerinden oluşan bir veri seti bir zaman serisidir. Bir zaman serisi grafiği, bir zaman serisini grafiklemek için kullanılır.

Örnek:

Yandaki tablo Robert'in cep telefonunda son altı aydır kullandığı dakika sayısını listeler.

Kullanılan dakika sayısı için bir zaman serisi çizelgesi oluşturun.

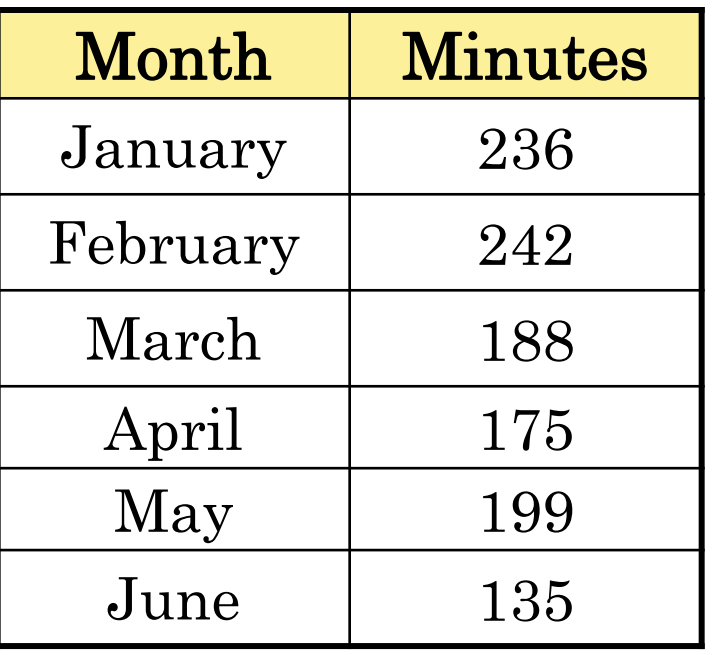

## Zaman Serisi Grafiği

Robert'in Telefon Kullanımı

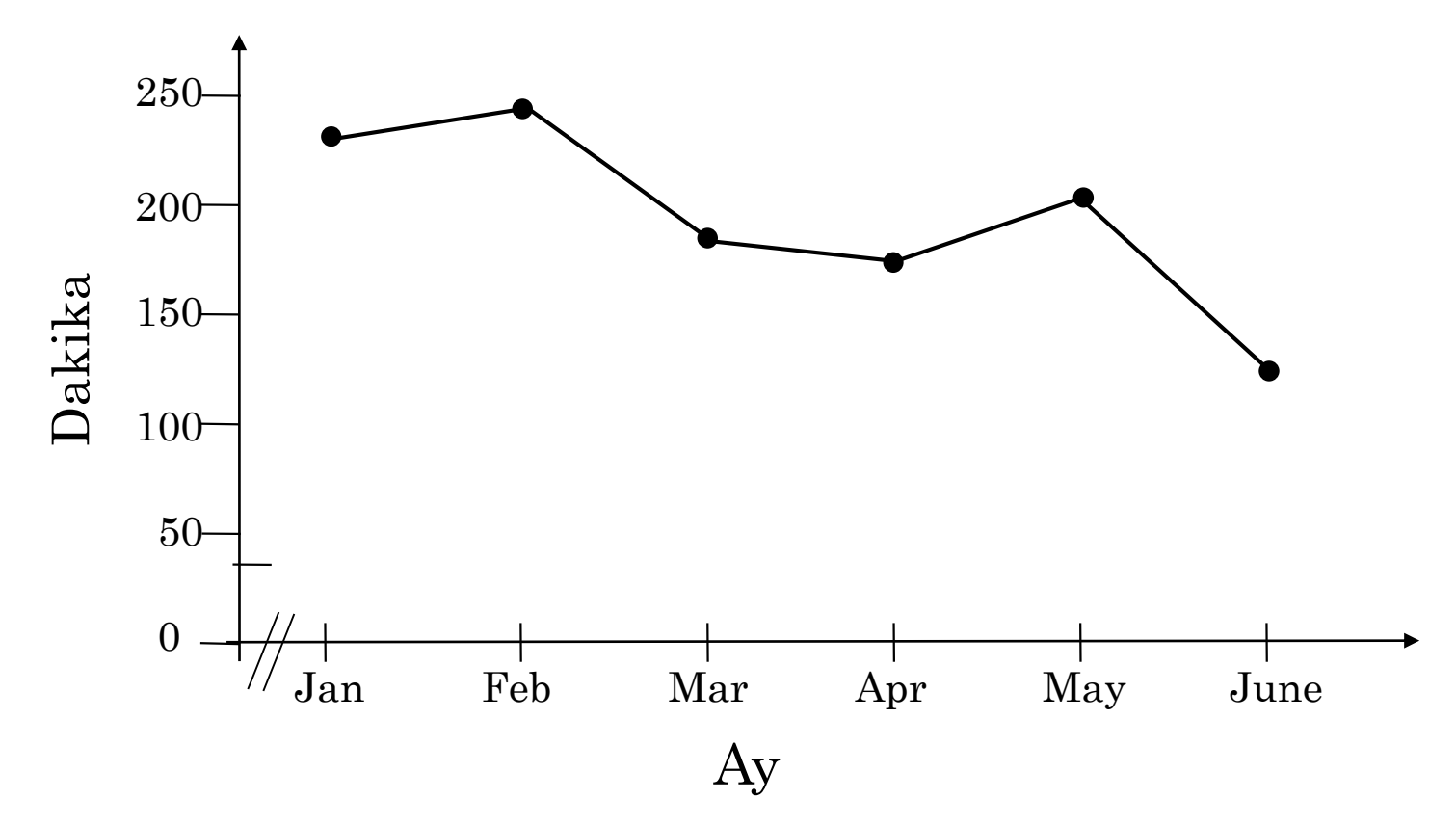